## **Modulo Imperativo**

# **Clase de repaso de Listas**

**Autores: Alejandro Héctor Gonzalez Silvana Gallo Mayo 2021**

Este trabajo tiene licencia CC BY-NC 2.5 AR

#### **Resumen**

En esta clase se trabaja en un repaso los conceptos más importantes de la estructura de datos Listas. Se desarrolla una explicación del concepto de "listas de listas" que será utilizado en el desarrollo de actividades

#### **Palabras claves:**

Listas, punteros, listas de listas, pascal

### **Listas - Concepto**

Una lista es Colección de elementos homogéneos, con una relación lineal que los vincula, es decir que cada elemento tiene un único predecesor (excepto el primero), y un único sucesor (excepto el último).

Los elementos que la componen **no ocupan** posiciones secuenciales o contiguas de memoria. Es decir pueden aparecer dispersos en la memoria, pero

mantienen un orden lógico interno.

### **Listas - Concepto**

#### Lista simplemente enlazada

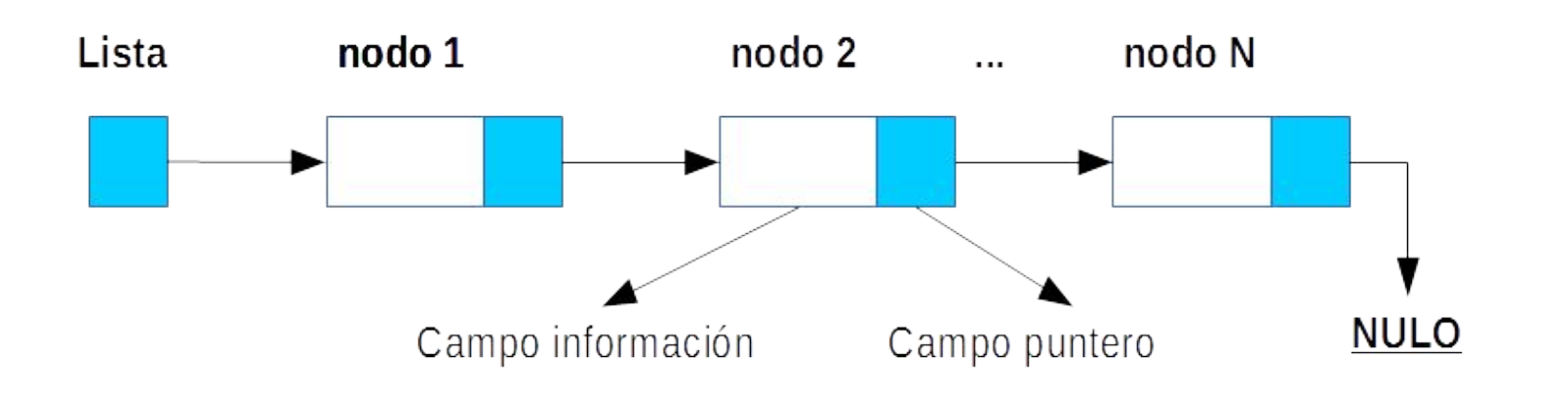

### **Listas - Características**

- Se crean a partir de **punteros.**
- Son estructuras donde se almacenan datos **sin saber la cantidad de los mismos.**
- Son estructuras **dinámicas:** se reserva/libera memoria para datos según sea conveniente.

Siempre debo **GUARDAR EL PUNTERO INICIAL DE LA LISTA**, es decir el apuntador al primer nodo, PARA LUEGO PODER RECORRERLA, ya que a partir del primer elemento se puede acceder al siguiente y así sucesivamente.

### **Listas – Declaración genérica**

Program ejemplo;

Type nombreTipo =  $^h$  nodoTipo;

```
nodofipo = record elemento : tipoElemento;
              punteroSig : nombreTipo;
           end;
```
Var

L : nombreTipo;

## **Listas - Ejemplo que seguiremos**

**Twitter** dispone de una lista con los tweets realizados durante los últimos 5 segundos.

De cada tweet se conoce: el código y nombre de usuario que lo generó, el contenido del mensaje y si el mismo es o no un retweet.

Esta información no tiene ningún orden y se debe tener en cuenta que podrían existir en la lista varios tweets del mismo usuario.

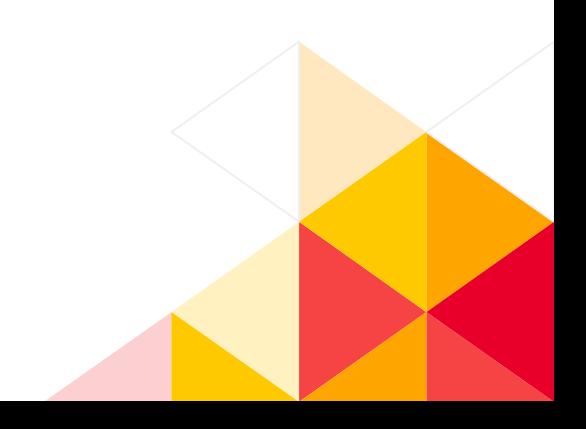

### **Listas – Declaración del Ejemplo**

```
Program Twitter;
Type 
   tweet = record
                       codigoUsuario : integer;
                       nombreUsuario : string;
                       mensaje : string;
                   esRetweet : boolean;
       end;
   listaTweets = \wedge nodoTweet;
    nodoTweet = record
           dato : tweet;
           sig : listaTweets;
       end;
Var 
    L : listaTweets;
```
## **Listas - Operaciones**

- **• Crear** lista agregando los elementos al inicio
- **• Crear** lista agregando los elementos al final
- **• Insertar** un nuevo elemento en una lista ordenada
- **• Recorrer** una lista
- **• Acceder** al k-ésimo elemento de la lista
- **• Eliminar** un elemento de la lista
- **• Combinar** dos listas ordenadas formando una sola ordenada (**Merge** de Listas)

Repasaremos algunas de estas operaciones en el ejemplo >>

### **Listas - Ejemplo que seguiremos**

Twitter dispone de una lista con los tweets realizados durante los últimos 5 segundos.

De cada tweet se conoce: el código y nombre de usuario que lo generó, el contenido del mensaje y si el mismo es o no un retweet.

Esta información no tiene ningún orden y se debe tener en cuenta que podrían existir en la lista varios tweets del mismo usuario.

**Se desea armar a partir de la lista de tweets disponible, una lista ordenada donde los tweets de cada usuario aparezcan de manera consecutiva.**

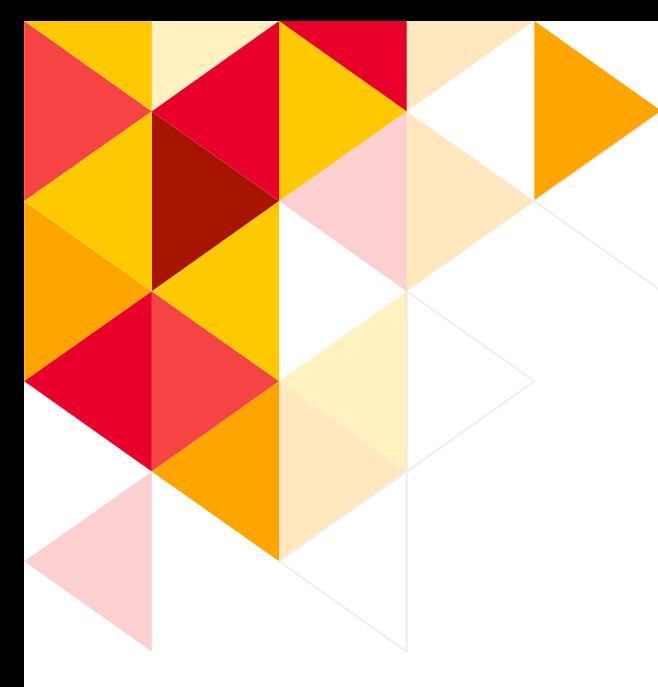

**Listas - Ejemplo que seguiremos**

¿Cómo se crean los tweets?

¿Cómo se insertan los elementos en la lista que se dispone?

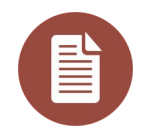

Ver el archivo twitter.pas

#### **Listas – Agregar al inicio**

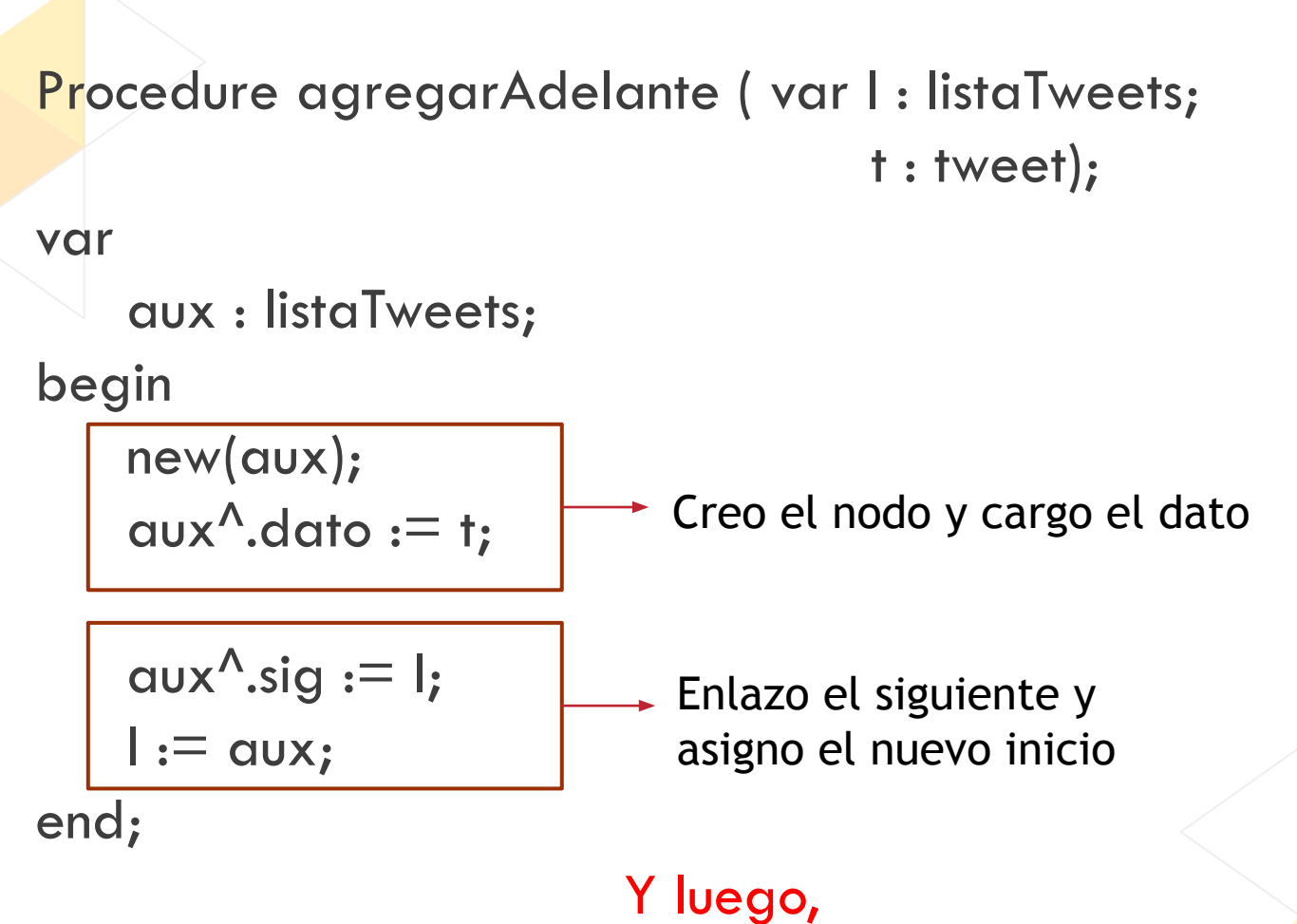

¿Cómo podemos generar la nueva estructura?

### **Listas – Agregar ordenado**

Para insertar ordenado en una lista debemos considerar:

- Pedir espacio para el nuevo nodo
- Guardar el nuevo dato
- Buscar posición donde se debe insertar (secuencialmente)
- Reacomodar punteros. Considerando tres casos:
	- El nuevo elemento va en el inicio de la lista.
	- El nuevo elemento va en el medio de dos existentes.
	- El nuevo elemento va al final de la lista.

#### **Listas – Agregar ordenado**

Procedure agregarOrdenado ( var pri : listaTweets; t : tweet);

var nuevo, anterior, actual : listaTweets;

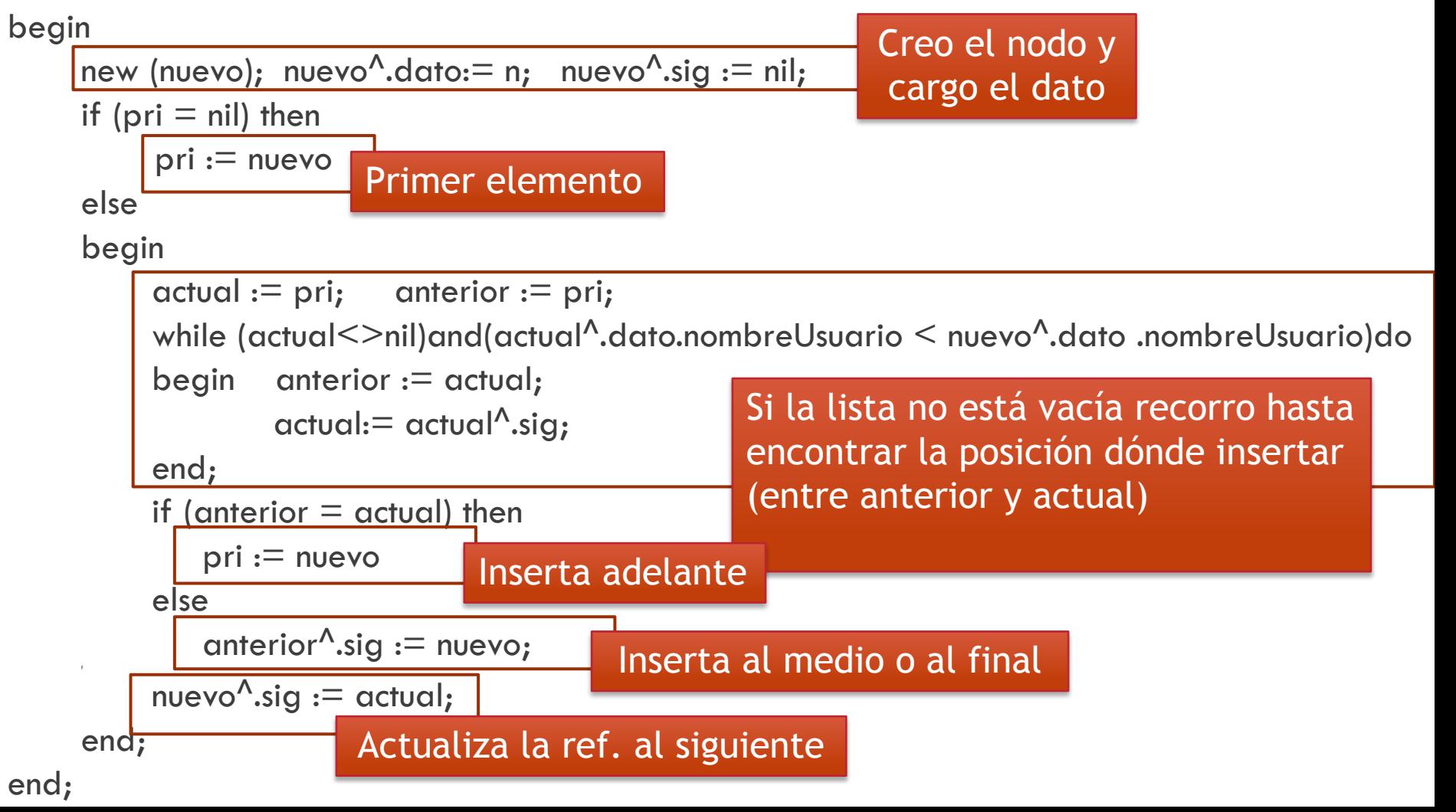

#### **Listas – Recorrido**

Una vez creada la lista, se imprimen sus elementos.

```
Procedure imprimirLista(l: listaTweets);
begin
    while (1 \leq > nil) do begin
          imprimir(l^.dato); ¿Cómo es este módulo?
         I:= I^{\wedge}.sig;end; 
end; 
                                    ¿Por qué paso la lista por valor?
                              ¿Por qué en la condición del while no escribo 
                                              (pri^{\lambda}.sig \leq nil)?
                                  ¿Dónde y cómo se llama a este módulo?
```
#### **Listas – ejercicio de modificación**

Modifique la solución anterior para generar una nueva estructura donde se puedan "agrupar" los tweets de manera tal que los datos del usuario no se encuentren repetidos.

¿Qué estructura de datos se podría utilizar para almacenar los tweets de un mismo usuario?

¿Cómo se puede generar la estructura de manera eficiente?

## **Lista de Listas**

En una lista simple donde cada dato almacenado posee la referencia a un nuevo tipo de lista simple interno.

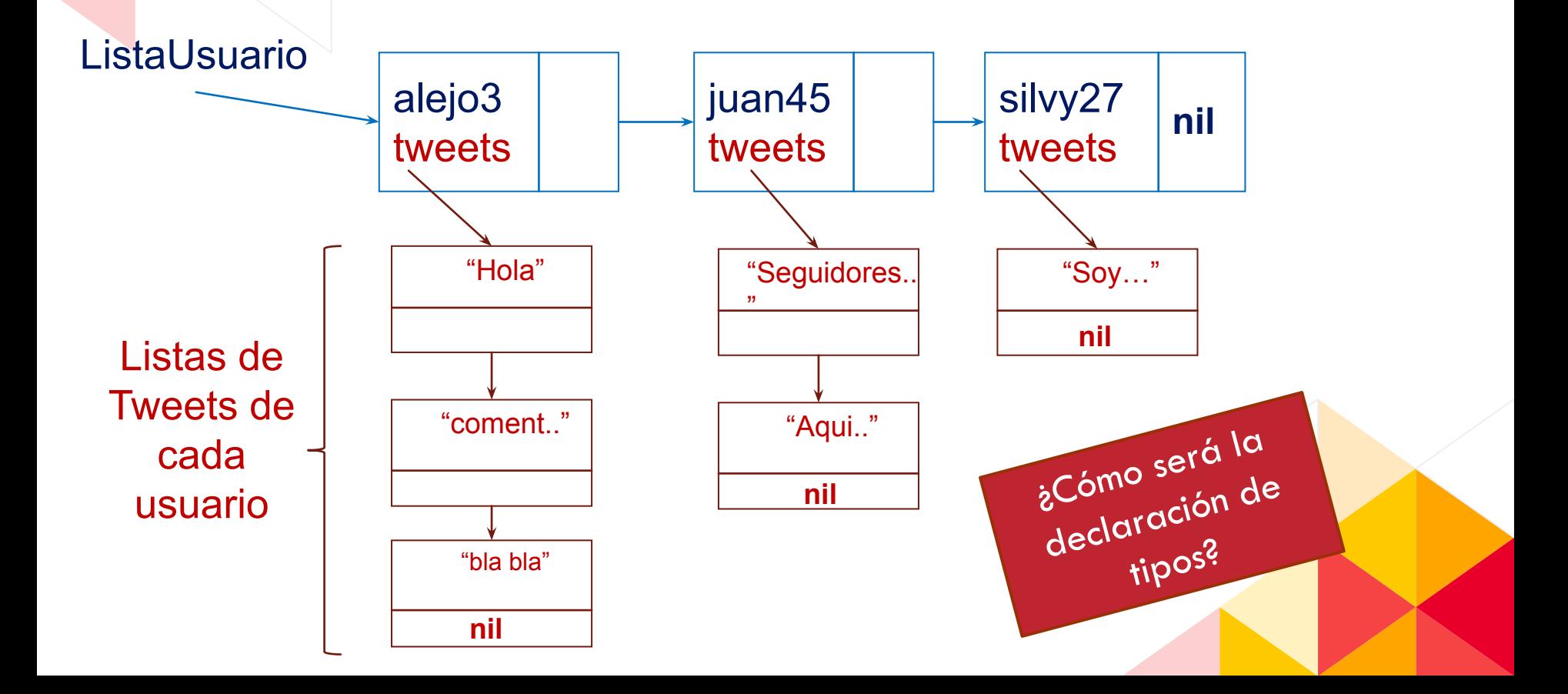

## **Lista de Listas**

¿Cómo se puede generar la estructura de manera eficiente?

Se puede utilizar la lista ordenada para recorrer una única vez todos los tweets.

Tomar los tweets contiguos de un mismo usuario e ir generando la lista interna. Para ello hay que:

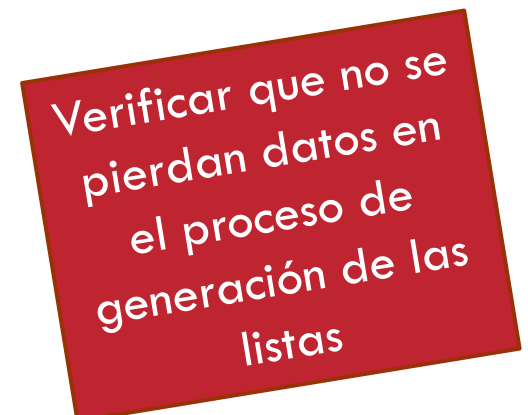

- Inicializar cada lista interna en nil.
- Detectar cuándo se cambia de usuario en el recorrido de la lista ordenada.
- Agregar cada tweet a la nueva lista.

Una vez armada la lista, completar los datos del usuario y agregarlo a la lista de usuarios.